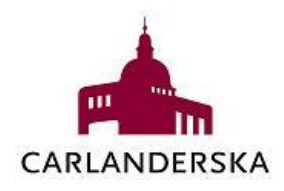

# **Information – spärr av patientjournal**

Personal hos olika vårdgivare får läsa dina journaler som du har hos andra vårdgivare, så länge du gett ditt samtycke till detta och personalen deltar i vården av dig samt att vårdgivarens journalsystem ingår i en så kallad sammanhållen vård- och omsorgsdokumentation. Detta innebär att behörig vårdpersonal har möjlighet att läsa journaluppgifter elektroniskt från andra vårdgivare.

Syftet med att dela journalinformation är att ge en så god och säker vård som möjligt, för att behandlande läkare ska kunna få en bättre bild över din vårdhistorik, tidigare behandlingar, provsvar samt för att underlätta samordning av vårdinsatser.

Uppgifterna i din journal skyddas av sekretess och personalen har bara tillgång till journalen utifrån tilldelad behörighet. Personalen har tystnadsplikt, det vill säga de får inte berätta för obehöriga vad som står i din journal.

Som patient har du rätt att spärra dina journaluppgifter mellan olika vårdgivare. Att spärra en journal är som att lägga en skyddande ring runt den eller de vårdenheter eller vårdgivare som du väljer ut. Endast personal innanför ringen kan då ta del av din spärrade journal. Om du spärrat din journal måste du själv berätta för vårdpersonalen sådant som de behöver veta för att kunna ge dig en god och säker vård. Du kan godkänna att personalen läser dina spärrade uppgifter men då måste du göra det vid varje besök.

Det finns två olika typer av spärrar:

- Yttre spärr = Vårdgivare regioner, kommuner, privata vårdaktörer (företag)
- Inre spärr = Vårdenhet vårdcentral (privat eller offentlig), klinik.

#### **Yttre spärr**

Den yttre spärren förhindrar att personal hos andra vårdgivare kan läsa innehållet i din journal. Den yttre spärren döljer alltså dina journaluppgifter för alla vårdgivare utanför Stiftelsen Carlanderska Sjukhuset men inte för enheterna inom Stiftelsen Carlanderska Sjukhuset.

Om du tex söker vård i Region Västra Götaland så kan personalen där inte läsa någon av de journaler du har på Stiftelsen Carlanderska Sjukhuset.

# **Inre spärr**

En inre spärr döljer journaluppgifter om dig för alla som inte arbetar på den aktuella vårdenheten du går på, t ex Vårdcentralen Carlanderska. För att få en inre spärr väljer du ut en eller flera specifika vårdenheter där du vill spärra journalen. En inre spärr runt en vårdenhet döljer dina journaluppgifter både för andra vårdenheter inom Stiftelsen Carlanderska Sjukhuset, för privata

vårdcentraler samt för vårdgivare utanför Stiftelsen Carlanderska Sjukhuset (t ex Region Västra Götaland, Region Stockholm).

Om du exempelvis väljer att spärra din journal vid Vårdcentralen Carlanderska så döljs denna journal för alla utom för behörig personal vid Vårdcentralen Carlanderska. Vårdpersonal utanför Vårdcentralen Carlanderska kan alltså inte läsa i din journal. En inre spärr är således snävare än den yttre spärren.

Du kan välja om information om läkemedel och överkänslighet ska visas trots att du spärrat journalen. Det kan vara av stor betydelse ifall du råkar ut för något allvarligt och själv inte kan meddela vårdpersonal om din uppmärksamhetsinformation.

Du kan inte spärra enbart en kliniks mottagning eller avdelning, utan en inre spärr gäller för en hel klinik (=vårdenhet). Du kan heller inte spärra en viss person.

Du kan endast spärra journaler som finns vid vårdenheter där du fått vård.

Vårdnadshavare har inte rätt att spärra sina barns journaler. Barn under 18 år kan själv spärra sin journal, beroende på barnets ålder och mognad.

Personal kan se att din journal finns, även om den är spärrad, men kan inte läsa i den.

#### **Konsekvens och risk med spärr**

Att spärra journaluppgifter kan eventuellt försvåra och riskera att försena din vård. Om du skulle bli akut allvarligt sjuk eller skadad kanske personalen inte kan nå dina journaluppgifter lika snabbt som i en ospärrad journal. Även planerad vård kan påverkas, t ex läkarbesök eller operation då möjligheten att ta del av din journal och viktig information inför och vid ditt besök försvinner vid spärr av journal. Du ansvarar själv för att delge vårdpersonalen sådant som de behöver veta.

Om du remitterats till läkare utanför Stiftelsen Carlanderska Sjukhuset, t ex till Region Västra Götaland, så förhindrar spärren läkarens möjlighet att ta del av din journal, dvs viktig information inför och vid ditt besök.

Om du vill att annan vårdgivare inför något besök skall kunna se din journal så behöver du i god tid kontakta Stiftelsen Carlanderska Sjukhuset för att de ska kunna häva spärren inför besöket. Vare sig en inre eller yttre spärr kan öppnas av läkare utanför Stiftelsen Carlanderska Sjukhuset utan måste öppnas med hjälp av Stiftelsen Carlanderska Sjukhuset.

#### **Nödöppning**

Läkare/vårdpersonal har tillåtelse att i akuta situationer nödöppna en spärrad journal om det gäller fara för patientens liv eller hälsa. En spärr, vare sig den är inre eller yttre, kan bara öppnas av personal hos den vårdgivare där spärren finns. En inre spärr på Stiftelsen Carlanderska Sjukhuset kan alltså endast nödöppnas av vårdpersonal på Stiftelsen Carlanderska Sjukhuset.

#### **Häva spärr**

Det kan finnas flera orsaker till en hävning av spärrad journal. Du som patient kan begära en permanent hävning alternativt välja att spärren hävs tillfälligt inför exempelvis ett besök hos en annan vårdgivare. Spärren kan även, med samtycke från dig, hävas tillfälligt av vårdpersonal samt vid en akut nödsituation då du inte har möjlighet att ge ditt samtycke.

För att häva spärr ska vårdgivare där spärren finns kontaktas. Har man spärrat flera vårdgivare/enheter ska alla vårdgivare/enheter kontaktas.

## **Loggutdrag**

Varje gång som vårdpersonal tar del av journaluppgifter skapas en logg. Det går då i efterhand att spåra vem som tagit del av din journal. Som patient kan du be att få ta del av logglistan. Vid frågor om loggutdrag kontaktar du berörd mottagning.

## **Spärr av journal på 1177**

Vill du spärra din journal på 1177 innebär det att du själv inte kan läsa din journal där. För att spärra 1177 behöver du kontakta den enhet du varit på för att få en blankett hemskickad. Denna blankett ska du sedan personligen lämna påskriven till Stiftelsen Carlanderska Sjukhuset och efter underskrift av vårdpersonal skickas den till journalleverantör som i sin tur spärrar journalen i 1177. Du kan alltid själv spärra din journal via 1177.se

Vårdgivare:

Stiftelsen Carlanderska Sjukhuset

Vårdenheter inom Stiftelsen Carlanderska Sjukhuset:

- Vårdcentralen Carlanderska
- Carlanderska Rehab
- Medicinkliniken
- Kirurg- och ortopedkliniken
- Röntgen

Mer information finns på [www.1177.se -](https://www.bing.com/ck/a?!&&p=08ebfab79067266aJmltdHM9MTY4MTQzMDQwMCZpZ3VpZD0yNjQ1N2RlMy0xNjQ4LTYxNDQtM2UyZC02YzJmMTczNDYwZWQmaW5zaWQ9NTE3OQ&ptn=3&hsh=3&fclid=26457de3-1648-6144-3e2d-6c2f173460ed&psq=www.1177.se+-+Din+journal&u=a1aHR0cHM6Ly93d3cuMTE3Ny5zZS9zYS1mdW5nZXJhci12YXJkZW4vc2Etc2t5ZGRhcy1vY2gtaGFudGVyYXMtZGluYS11cHBnaWZ0ZXIvZGluLWpvdXJuYWwv&ntb=1) Din journal www.1177.se - [Spärra journaluppgifter](https://www.bing.com/ck/a?!&&p=d8dd4dcb3d06bf48JmltdHM9MTY4MTQzMDQwMCZpZ3VpZD0yNjQ1N2RlMy0xNjQ4LTYxNDQtM2UyZC02YzJmMTczNDYwZWQmaW5zaWQ9NTE3Mw&ptn=3&hsh=3&fclid=26457de3-1648-6144-3e2d-6c2f173460ed&psq=www.1177.se+-+Sp%c3%a4rra+journaluppgifter.&u=a1aHR0cHM6Ly93d3cuMTE3Ny5zZS9IYWxsYW5kL3NhLWZ1bmdlcmFyLXZhcmRlbi9zYS1za3lkZGFzLW9jaC1oYW50ZXJhcy1kaW5hLXVwcGdpZnRlci9zcGFycmEtam91cm5hbHVwcGdpZnRlci8&ntb=1)

För att komma i kontakt med Stiftelsen Carlanderska Sjukhuset: Växel: 031-81 80 00 För kontaktuppgifter till respektive mottagning se vår hemsida: [Carlanderska | Möjligheternas sjukhus,](https://carlanderska.se/) carlanderska.se

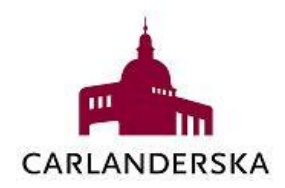

# **Blankett för spärr av patientjournal – Stiftelsen Carlanderska**

(Medicinkliniken, Kirurg- och ortopedkliniken, Rehab, Vårdcentral samt Röntgen)

Var god läs igenom bifogad information noggrant innan denna blankett signeras.

☐ Jag är medveten om att när spärr är satt måste jag själv informera vårdpersonal om min sjukhistoria, så att de kan ge mig god och säker vård.

 $\Box$  Jag vill spärra mina journaluppgifter för sammanhållen vård- och omsorgsdokumentation, dvs för andra vårdgivare och Stiftelsen Carlanderska Sjukhusets vårdenheter (inre spärr). Enbart enheten \_\_\_\_\_\_\_\_\_\_\_\_\_\_\_\_\_\_\_\_\_\_\_\_\_\_\_\_\_\_\_\_\_\_\_\_ får åtkomst till min journal.

 $\Box$  Jag vill spärra mina journaluppgifter för andra vårdgivare (yttre spärr), dvs endast vårdenheter inom Stiftelsen Carlanderska Sjukhuset har åtkomst till min journal.

 $\Box$  Jag vill även att läkemedelsinformation och/eller uppmärksamhetsinformation spärras.

 $\Box$  Jag vill spärra min journal på 1177 vilket innebär att jag där inte längre har åtkomst till mina egna journaluppgifter. För detta krävs ytterligare en påskriven blankett, se bifogad information.

 $\Box$  Jag har tagit del av bifogad information om vad spärr av journaluppgifter innebär och är medveten om riskerna med detta.

Spärren sätts tills vidare och du kan när som helst begära att spärren tas bort.

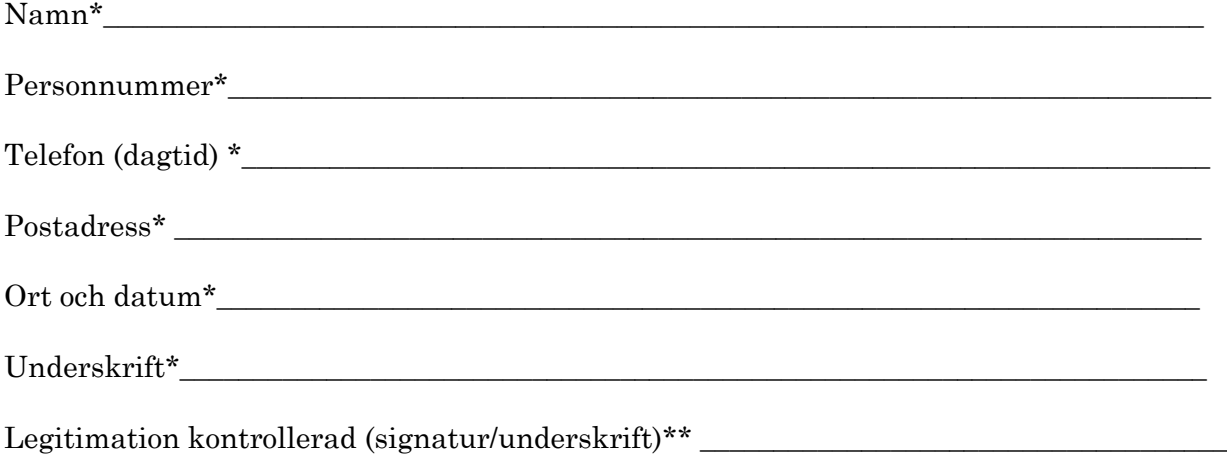

\*) obligatorisk uppgift. Blanketten lämnas till Kundservice i huvudentrén. Ett bekräftelsebrev kommer att skickas till din folkbokföringsadress när ärendet är behandlat.

Information till personal som tar emot blanketten: Personal ska verifiera och signera att personen uppvisat godkänd legitimation.\*\*) Blanketten skickas vidare till vårdadministration på aktuell enhet som hanterar ärendet.